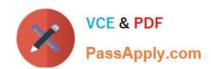

# 1Z0-485<sup>Q&As</sup>

Oracle Exadata Database Machine

### Pass Oracle 1Z0-485 Exam with 100% Guarantee

Free Download Real Questions & Answers PDF and VCE file from:

https://www.passapply.com/1z0-485.html

100% Passing Guarantee 100% Money Back Assurance

Following Questions and Answers are all new published by Oracle
Official Exam Center

- Instant Download After Purchase
- 100% Money Back Guarantee
- 365 Days Free Update
- 800,000+ Satisfied Customers

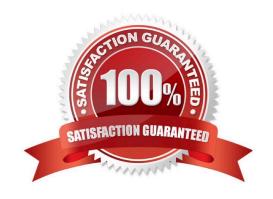

#### **QUESTION 1**

Which two statements are true about Exadata memory capabilities?

100% Real QandAs | 100% Real Pass

- A. X3-8 can be purchased in a Half Rack configuration with 2 TB of memory.
- B. X3-2 memory can be expanded to 512 GB per node from 256 GB.
- C. X3-2 memory can be upgraded to use Flash in the compute nodes.
- D. X3-8 memory is fixed at 4 TB per a Rack.
- E. X3-2 can be purchased in a Half Rack configuration with 256 GB per node.

Correct Answer: DE

#### **QUESTION 2**

Identify the correct steps required to upgrade a 1/8th rack of Exadata to a 1/4th rack.

- A. Remove the doors of the 1/8th rack. Add the new servers. Cable the Database Servers in the rack. Cable the Exadata Storage Servers in the rack. Close the rack.
- B. Activate all cores by using a software command. Activate all hard drives and flash drives. Create the grid disks. Expand the Oracle ASM diskgroups. Review the new configuration.
- C. Remove the doors of the 1/8th rack. Add an additional Sun Datacenter InfiniBand Switch. Add the new servers. Cable the Database Servers in the rack. Cable the Exadata Storage Servers in the rack. Close the rack. Configure the new hardware.
- D. Activate all cores by using a software command. Activate all hard drives and flash drives.

Correct Answer: B

#### **QUESTION 3**

Which three statements are true about Automatic Degree of Parallelism (Auto DOP) on Exadata?

- A. Auto DOP is an exclusive feature in Exadata, which allows the database optimizer to evaluate each statement and run it in parallel without special hints.
- B. Auto DOP is disabled by default and must be enabled before SQL statements can take advantage of its features.
- C. Auto DOP is enabled by default on Oracle 11gR2, allowing full use of its features.
- D. Oracle\\'s Auto DOP algorithms calculate the Degree of Parallelism based on the table\\'s block counts.
- E. SQL statements that take advantage of Auto DOP am be identified by using data from Oracle Automatic Workload Repository (AWR) or Enterprise Manager\\'s Monitored SQL Executions page.

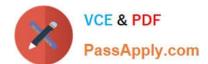

Correct Answer: BDE

#### **QUESTION 4**

Which statement is true about Enterprise Manager 12c for Exadata?

- A. EM Agents are installed on each database and storage node.
- B. EM Agents should not be installed on Exadata. Remote monitoring is the best practice.
- C. EM Agents can communicate to storage cells via SSH.
- D. The Exadata Plug-In for monitoring switches is installed in each EM Agent.
- E. Storage cells communicate directly to the EM Management Server via SNMP and/or SMTP.

Correct Answer: D

#### **QUESTION 5**

Consider the following software changes that are performed manually on a Linux server:

1.

Changes for Linux kernel firewall configuration

2.

Changes for custom performance monitoring tools

3.

Changes for security scan tools

4.

Changes for Linux system performance optimization

Which of the software changes listed are permitted on Exadata Storage Servers?

A. 1, 2, 3, and 4

B. only 3 \\'

C. none

D. only 2

E. only 1 and 2

F. only 2 and 3 100% Real QandAs | 100% Real Pass

Correct Answer: E

#### **QUESTION 6**

When would be the best time to run an Exadata health check (exachk)?

100% Real QandAs | 100% Real Pass

- A. before patching, before upgrades, before backups, and on a regular basis
- B. after patching, after upgrades, and after backups
- C. only when advised by Oracle Support
- D. before and after patching, when advised by Oracle Support, and on a regular basis
- E. only after a hardware failure
- F. monthly and after a hardware failure

Correct Answer: D

#### **QUESTION 7**

Identify the three values to which the CELL\_FLASH\_CACHE attribute can be set.

- A. READ
- B. WRITE
- C. KEEP
- D. DEFAULT
- E. NONE

Correct Answer: CDE

#### **QUESTION 8**

You get a Host Unreachable error when you attempt to connect to a server through a network terminal command line. What are two other ways in which you can connect?

100% Real QandAs | 100% Real Pass

- A. Use the ILOM Web GUI.
- B. Use the dcli command at the root prompt on a database node.
- C. Attach a terminal device to the back panel of the server with a serial cable.
- D. Connect by using SQL \*Plus.

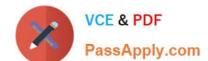

E. Log in as root on the database node using the Net1 IP address.

Correct Answer: AC

#### **QUESTION 9**

Which table compression technique will not work on Exadata without licensing the Oracle Advanced Compression Option?

- A. COMPRESS
- **B. COMPRESS BASIC**
- C. COMPRESS FOR OLTP
- D. COMPRESS FOR QUERY
- E. COMPRESS FOR ARCHIVE

Correct Answer: C

#### **QUESTION 10**

Identify a recommended configuration to set up Auto Service Request (ASR) for Exadata.

- A. Install ASR Manager on Exadata Database Server.
- B. Install ASR Manager on Exadata Storage Server.
- C. ASR is not recommended for Exadata; the Oracle Configuration Manager is preferred.
- D. Install ASR Manager on a Standalone Server.

Correct Answer: D

#### **QUESTION 11**

Which two statements are true about troubleshooting failed patching activities?

- A. Dependency issues found during yum updates require rolling back to a previous release before retrying.
- B. Bundle patches applied using opatch auto cannot roll back only the database or the grid infrastructure home.
- C. Failed OS patches on database servers can be rolled back.
- D. Failed storage cell patches are rolled back to the previous release automatically.
- E. Database server OS updates can be rolled back using opatch auto -rollback.
- F. Dependency issues found during yum updates should be ignored using the force option.

# VCE & PDF PassApply.com

#### https://www.passapply.com/1z0-485.html 2024 Latest passapply 1Z0-485 PDF and VCE dumps Download

Correct Answer: AE

#### **QUESTION 12**

You are concerned about how to recover from a failed Exadata Storage Server. What is the best way to recover from a storage cell failure when content in both system disks is lost?

- A. Database Machine Administrators should be prepared by creating a backup using dbserver\_backup.sh.
- B. Database Machine Administrators should be prepared by creating a backup to an NFS file location as described in the owners guide.
- C. Any USB can be plugged in to create a backup.
- D. Be sure that you have a backup by running make\_cellboot\_usb.sh in /opt/oracle.cellos.
- E. Use the Exadata Storage Server rescue functionality that Is provided on the CELLBOOT USB flash drive.
- F. Re-imaging the cell is the only option.

Correct Answer: E

#### **QUESTION 13**

Which is the best location to point your customer to, for finding the latest Exadata patches?

- A. owner\\'s guide
- B. Patch database in MyOracle Support
- C. MyOracle Support note 888828.1
- D. MyOracle Support for database patches, ULN for OS patches, and Sun Support for Server and InfiniBand patches.

Correct Answer: B

#### **QUESTION 14**

Which two attributes describe key benefits of the InfiniBand network?

- A. All Exadata database servers have a direct path link to each Exadata Storage Server.
- B. Cell-to-cell communication uses Reliable Datagram Sockets (RDS) over InfiniBand to achieve low latency.
- C. Expanding from two Full racks to four only requires adding an external InfiniBand switch to be at the top of the fattree topology.
- D. Each InfiniBand link provides 10 Gigabits of bandwidth.
- E. Oracle\\'s interconnect protocol uses direct memory access (DMA) to eliminate buffer copies and reduce CPU use.

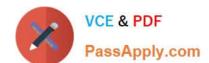

## https://www.passapply.com/1z0-485.html

2024 Latest passapply 1Z0-485 PDF and VCE dumps Download

Correct Answer: CE

#### **QUESTION 15**

How does partition pruning, a 11gR2 database feature, help to improve performance on an Exadata Database Machine?

A. Partition pruning allows you to reduce a 5 TB I/O operation to a much smaller I/O operation and therefore, enables a much faster return of information.

B. Using partition pruning can force the optimizer to use that method instead of Smart Scan. Partitioning in Exadata should be used wisely,

C. Partition pruning is not a supported option in the 11gR2 database code that runs on an Exadata Machine, due to issues with Cost Based Optimizer plans.

D. Partition pruning allows you to reduce the size of the physical table by reducing fragmentation within the individual tables.

E. Partition pruning allows you to reduce a 5 TB I/O operation to a larger I/O operation and therefore, forces the use of the Smart Scan technology.

Correct Answer: A

1Z0-485 VCE Dumps

1Z0-485 Practice Test

1Z0-485 Exam Questions